# **4 La distribuzione di Poisson**

# **4.1 Facciamo il punto**

### **a) Aspetti didattici**

In questo paragrafo sintetizziamo i contenuti fin qui discussi nel percorso e li presentiamo in una forma adeguata per lo studente della classe quinta di un Liceo Scientifico. Vogliamo che i ragazzi dispongano di essi, anche a lungo termine, d'altronde l'insieme delle attività è stato progettato anche a tal fine. E in particolare vorremmo che, dopo averli interiorizzati, siano in grado di esporli consapevolmente in una forma analoga a quella proposta. Il ruolo di tali contenuti è evidenziato anche graficamente mediante un riquadro rosso che li racchiude.

Osserviamo ancora una volta che la formalizzazione è un traguardo intermedio del percorso, non il punto il partenza.

D'altro canto tale approccio didattico alle questioni non è quello che è stato seguito spesso anche storicamente nello sviluppo della matematica?

#### **b) Approfondimenti teorici - una legge empirica**

Per il docente osserviamo che l'affermazione secondo cui l'approssimazione della binomiale alla Poisson è accettabile per *np* ≤ 10 e *n >* 50, è di tipo empirico. D'altronde non abbiamo precisato cosa intendiamo per approssimazione *accettabile*. In letteratura si trovano anche condizioni diverse da quelle indicate (ma non troppo, ad esempio alcuni autori propongono la condizione *n >* 100 al posto della condizione *n >* 50); noi seguiamo [\[Cic,](#page--1-0) p.84].

#### **4.2 Significato geometrico del parametro - attività con GeoGebra**

È questa la prima di due attività laboratoriali che si prestano ad essere condotte efficacemente mediante il software GeoGebra (file *PoissonBinomiale.ggb*).

Intendiamo investigare sul significato geometrico del parametro *λ* che caratterizza la distribuzione di Poisson.

Ciò è in linea con quanto espressamente raccomandato nel Syllabus per l'Esame di Stato proposto dall'UMI-CIIM [\[UMI-CIIM\]](#page--1-1):

"*Variazione delle distribuzioni binomiale e di Poisson al variare dei loro parametri*",

come abbiamo già visto nel capitolo 1.

Comunque, al di là di tale interesse specifico, operare sul grafico, cioè sull'*intera* distribuzione, contribuisce a rafforzare negli studenti l'idea del carattere di unitarietà della distribuzione. Così si guidano gli studenti a svincolare l'attenzione dai singoli valori di probabilità per passare a considerare l'**oggetto matematico** distribuzione che li descrive sinteticamente.

Tali intenti si realizzano in modo più pieno quando sono perseguiti mediante **attività esplorative**.

Allo scopo è particolarmente adatto il software GeoGebra: esso dispone dello strumento slider che consente di osservare in modo dinamico e diretto come varia il grafico della distribuzione al variare del suo parametro. Invece altri software, quali Excel, pur utili in generale anche in ambito didattico, sono più rigidi e non permettono di effettuare manipolazioni altrettanto immediate ed efficaci.

In generale l'uso di **strumenti informatici** per prendere confidenza con alcuni concetti matematici, è espressamente richiesto nelle Linee generali di [\[IndNaz2\]](#page--1-2):

"*gli strumenti informatici oggi disponibili offrono contesti idonei per rappresentare e manipolare oggetti matematici. (...) Lo studente diverrà familiare con gli strumenti informatici, al fine precipuo di rappresentare e manipolare oggetti matematici*".

D'altro canto lo stesso documento ricorda di esaminare anche i **limiti** di tali strumenti.

"*L'uso degli strumenti informatici è una risorsa importante che sarà introdotta in modo critico, senza creare l'illusione che essa sia un modo automatico di risoluzione dei problemi* (...)".

Ad esempio, le prove effettuate, per quanto numerose, non costituiscono una dimostrazione. Piuttosto i risultati ottenuti si possono giustificare mediante gli indici della distribuzione di Poisson, ma ci occuperemo di questo nei paragrafi successivi.

L'attività permette, comunque, di sviluppare altre importanti competenze quali formulare **congetture**, **interpretare** grafici nonché passare da una **forma di rappresentazione** all'altra (dai grafici al linguaggio naturale).

*Modalità di utilizzo dei materiali*

Per focalizzare l'attenzione sui contenuti, conviene fornire agli studenti direttamente il file *PoissonBinomiale.ggb*, già predisposto.

I ragazzi sono invitati a servirsene per condurre l'attività di esplorazione in modo autonomo e individuale, confrontando le risposte con quelle fornite nel foglio di lavoro. Proprio tale riferimento scritto, consente di proporre l'attività come compito da svolgere a casa.

## **4.3 Convergenza della binomiale - attività con GeoGebra**

Anche questa attività è basata sull'utilizzo del file GeoGebra *PoissonBinomiale.ggb*. L'intento, in questo caso, è diverso: è investigare sulla convergenza della distribuzione binomiale alla Poisson, ma la modalità di lavoro è ancora di tipo operativo-sperimentale.

L'attività è più articolata, pertanto il file prevede un uso più ricco. In primo luogo viene rappresentato anche il grafico delle distribuzioni binomiali, oltre a quello della distribuzione di Poisson. Il tutto è regolato da uno slider che controlla il parametro *n*, ossia il numero di prove[7](#page-1-0) . In secondo luogo il file è dotato di una finestra "Foglio di calcolo" che mostra i valori assunti dalle due distribuzioni e lo scarto fra essi. Dunque l'analisi precedente viene integrata, introducendo l'ulteriore **punto di vista numerico** e si concretizza nella richiesta di interpretare dati numerici, non solo figure.

<span id="page-1-0"></span><sup>&</sup>lt;sup>7</sup>Il parametro *p*, invece, resta univocamente determinato, una volta fissato *n*, dalla relazione  $\lambda = np$ .

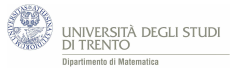

Prima di procedere, è opportuno discutere alcuni aspetti dei quesiti proposti.

Il primo quesito volutamente si differenzia dal successivo e da quelli proposti nella precedente attività, dato che è di tipo **quantitativo**. Non vogliamo, infatti, ingenerare la convinzione errata che non si possa effettuare un'analisi precisa di tale convergenza. La seconda richiesta, invece, non ammette risposta univoca visto che non viene precisato cosa si intende per "buona approssimazione". Pertanto i valori proposti come risposta vanno intesi come valori *indicativi*; per determinarli abbiamo adottato il criterio seguente: ogni scarto tra i corrispondenti valori di probabilità nei due modelli deve essere minore di 0,01.

I valori più piccoli del parametro *n* per cui è verificata tale condizione sono:

- $-\text{per }\lambda = 2$ , vale per  $n = 29$
- $-\text{per }\lambda = 10$ , vale per  $n = 71$
- $-\text{per }\lambda=0.1$ , vale per  $n=1$
- $-\text{per }\lambda = 100, \text{ vale per } n = 278$

*Modalità di utilizzo dei materiali* È esattamente analoga all'attività precedente.